Física Experimental IV https://edisciplinas.usp.br/course/view.php?id=90535 2<sup>o</sup> Semestre 2021

Exp.  $2$  – Computador Óptico Atividade 5 - Aplicação do Computador Óptico Semana 8 - 21/Outubro

Prof. Henrique Barbosa

hbarbosa@if.usp.br

http://www.fap.if.usp.br/~hbarbosa

### Cronograma

- $\bullet$  5 atividades:
	- $-$  **Atividade 1:** Estudo qualitativo de difração e interferência
	- $-$  **Atividade 2:** Estudo quantitativo de difração em fendas simples
	- $-$  **Atividade 3:** Processamento de imagens (ImageJ)
	- $-$  **Atividade 4:** Simulação do computador óptico, Plano de Fourier

 $-$  **Atividade 5:** Aplicação do computador óptico, objeto vs. sua T.F.

# Computador Óptico

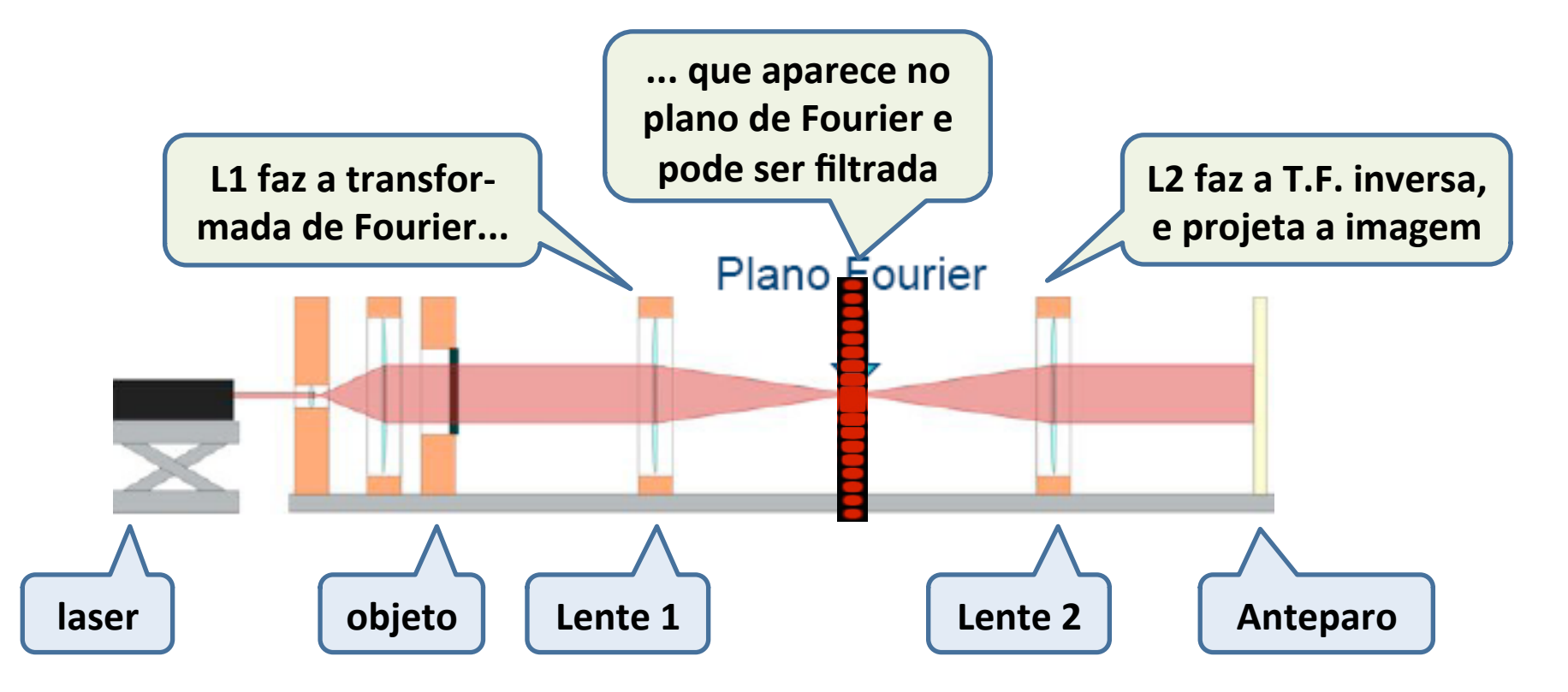

# Computador Óptico

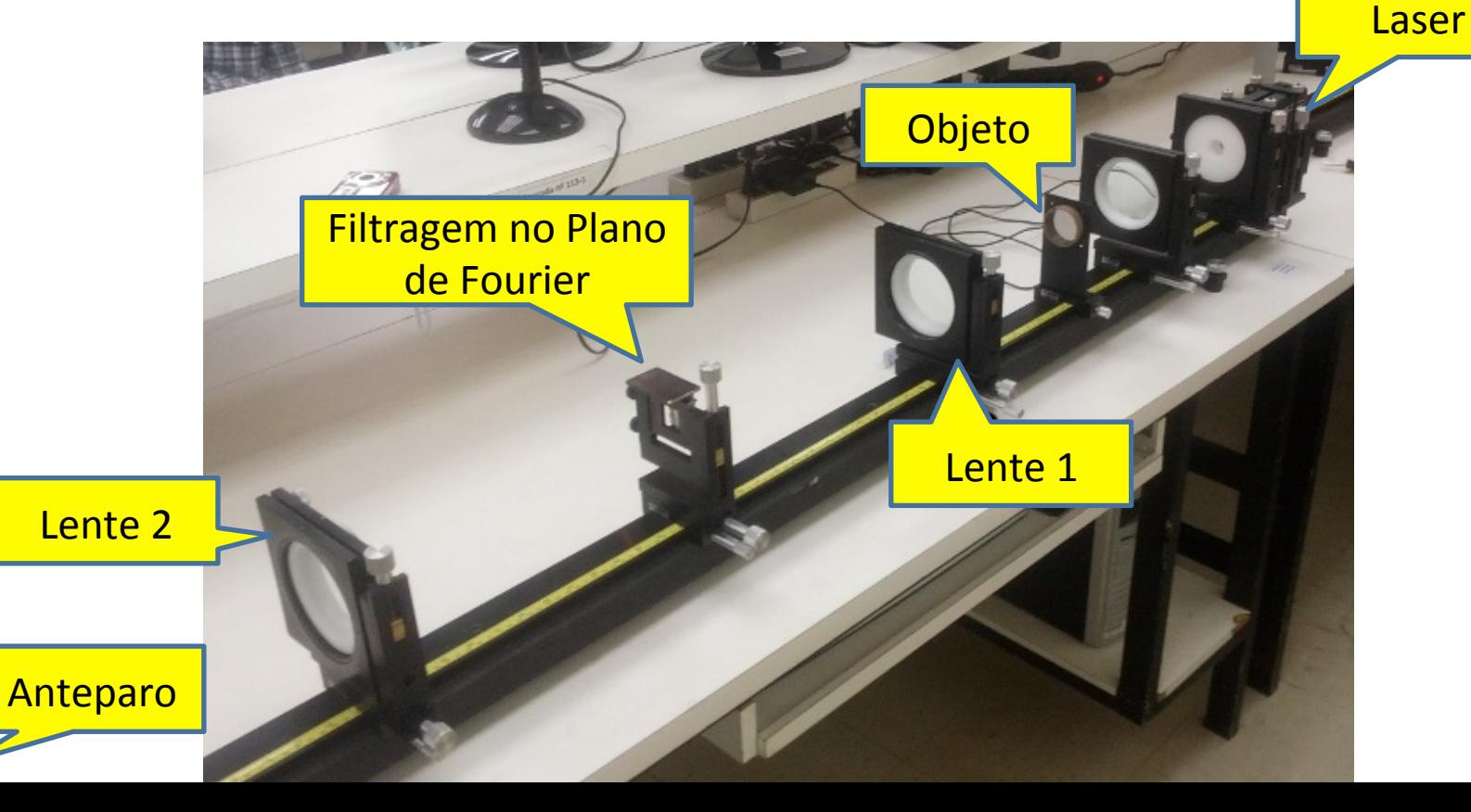

## Difração e transformada de Fourier

• A figura de difração está relacionada à transformada de Fourier do objeto iluminado

$$
\hat{E}(\vec{R}) = \frac{e^{jkR}}{R} \int E_0(x, y) e^{-j(k_x x + k_y y)} dx dy
$$

$$
\boxed{\qquad \qquad \boxed{\qquad \qquad \text{T. F.} \qquad \qquad \qquad \text{...}}
$$

$$
\hat{E}(\vec{R}) \rightarrow \hat{E}(R_x, R_y) \rightarrow \hat{E}(k_x, k_y)
$$
\n
$$
k = \frac{2\pi}{\lambda} \begin{cases} k_x = k \sin \theta \cos \varphi \\ k_y = k \sin \theta \sin \varphi \end{cases}
$$

## Computador ótico

- Condição de Fraunhofer é F =  $d^2/\lambda L$ . <<1.
- Fendas da Aula 1:

$$
F = \frac{d^2}{\lambda L} = \frac{\left(72 \times 10^{-6}\right)^2}{633 \times 10^{-9} \cdot 1.194} = 0.007
$$

• Tela de mosquito (1mm):

$$
F = \frac{\left(1 \times 10^{-3}\right)^2}{633 \times 10^{-9} \cdot 2} = 0.8
$$

Precisamos usar um lente para ter  $F \ll 1$ 

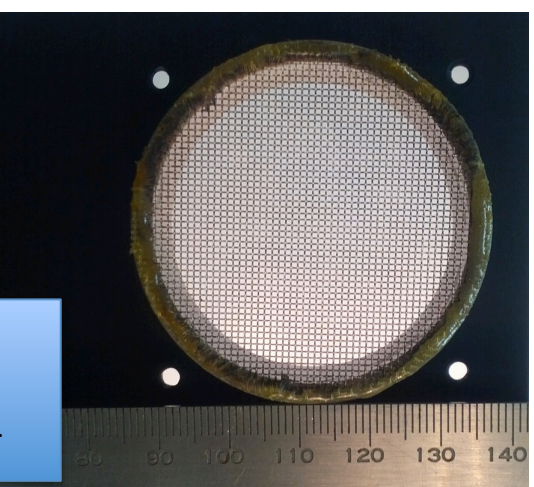

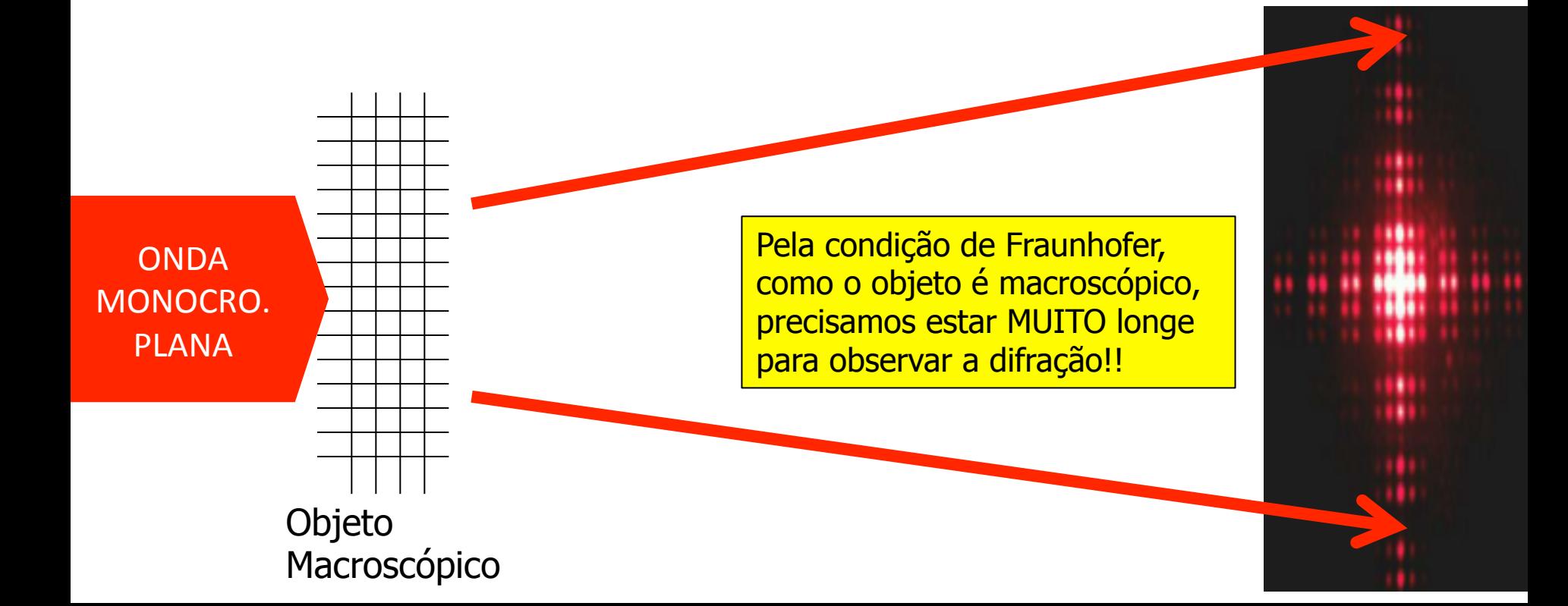

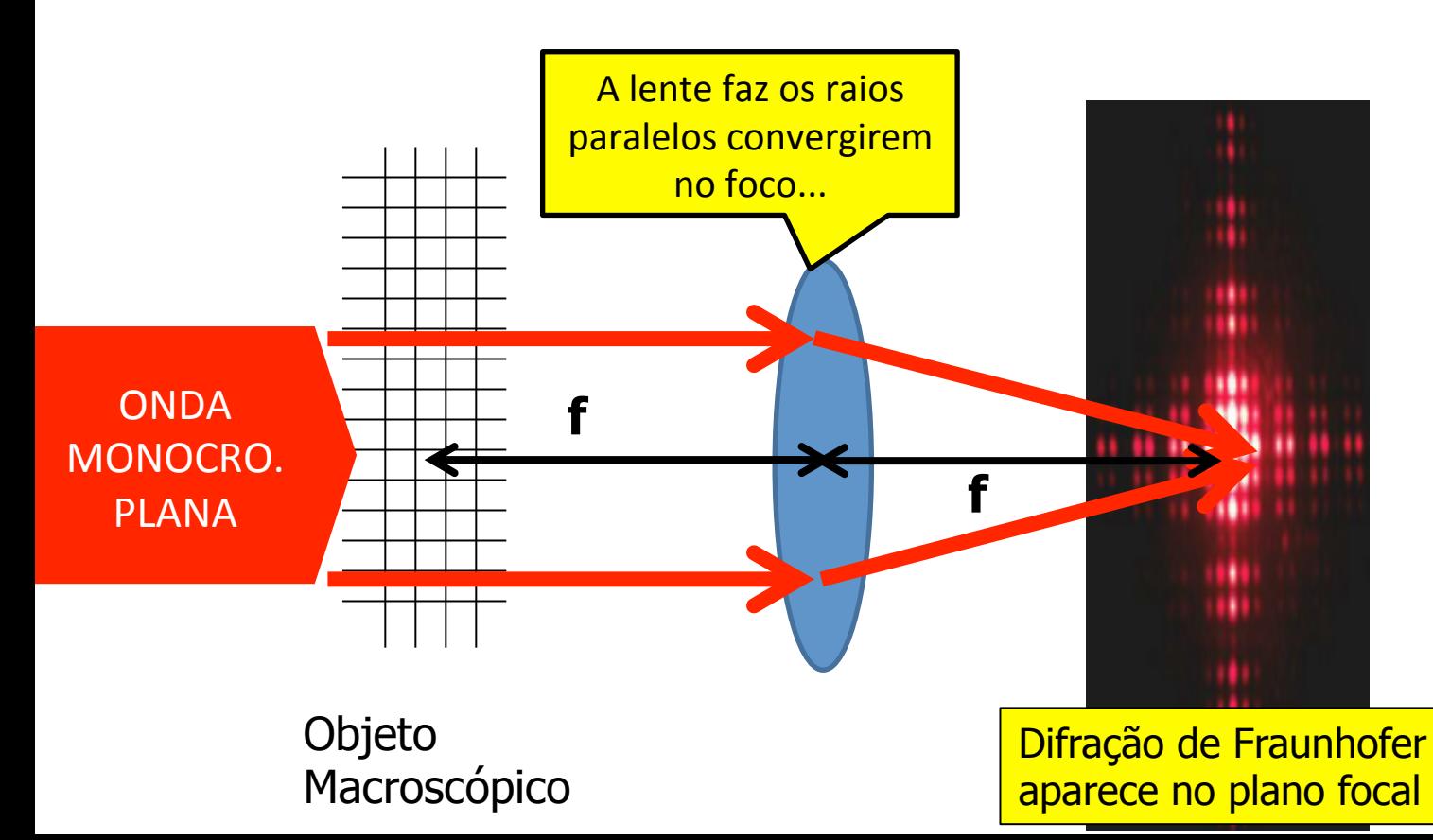

**E** o que **aparece** no **infinito??**

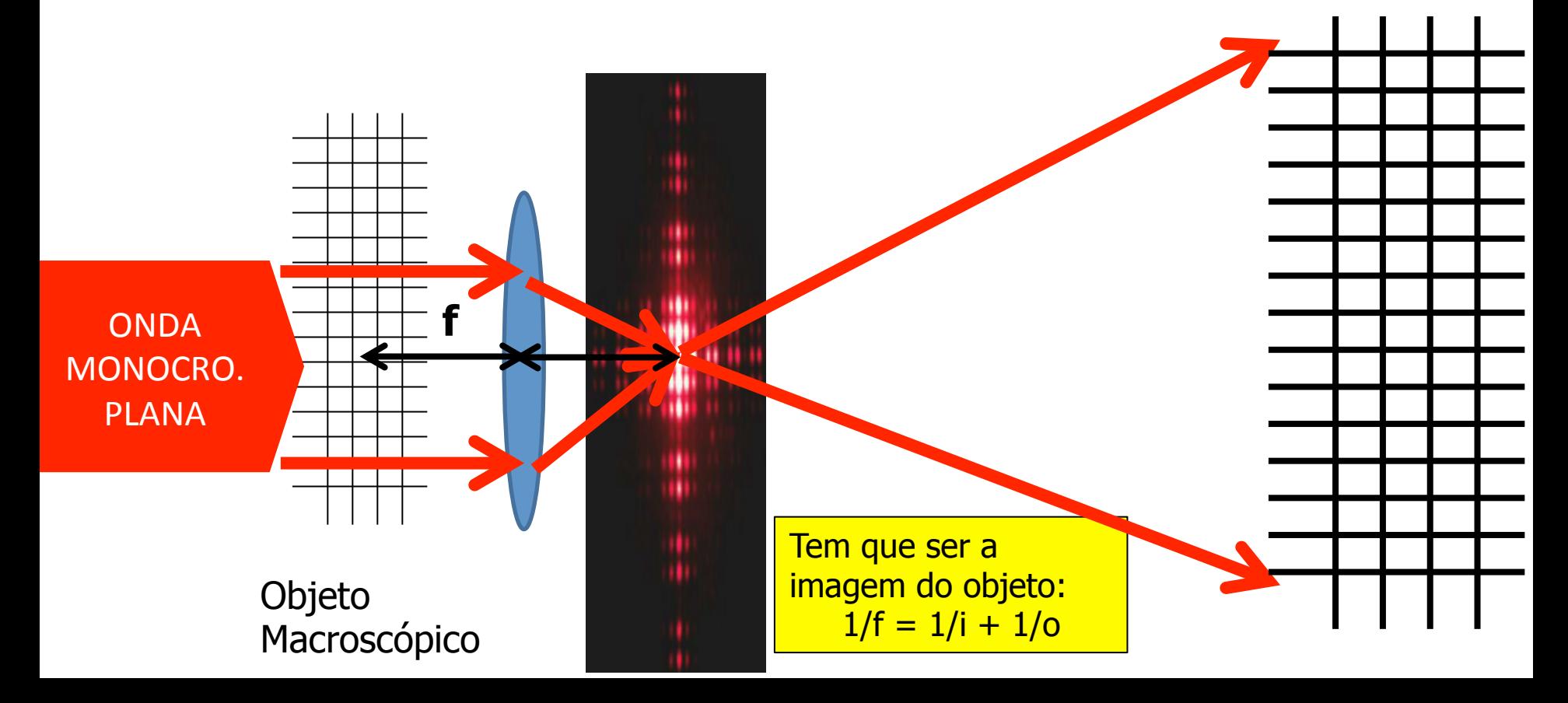

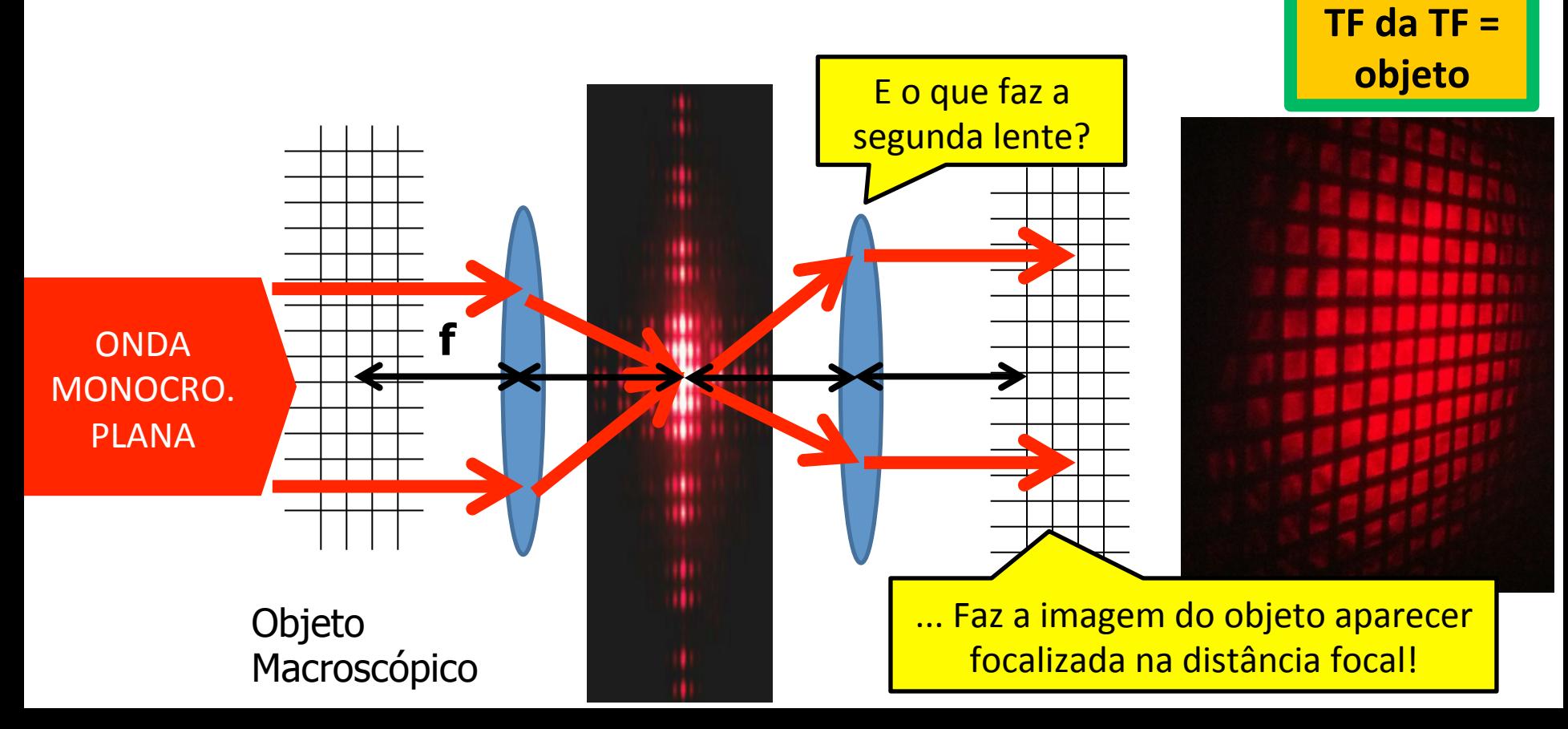

## Filtro

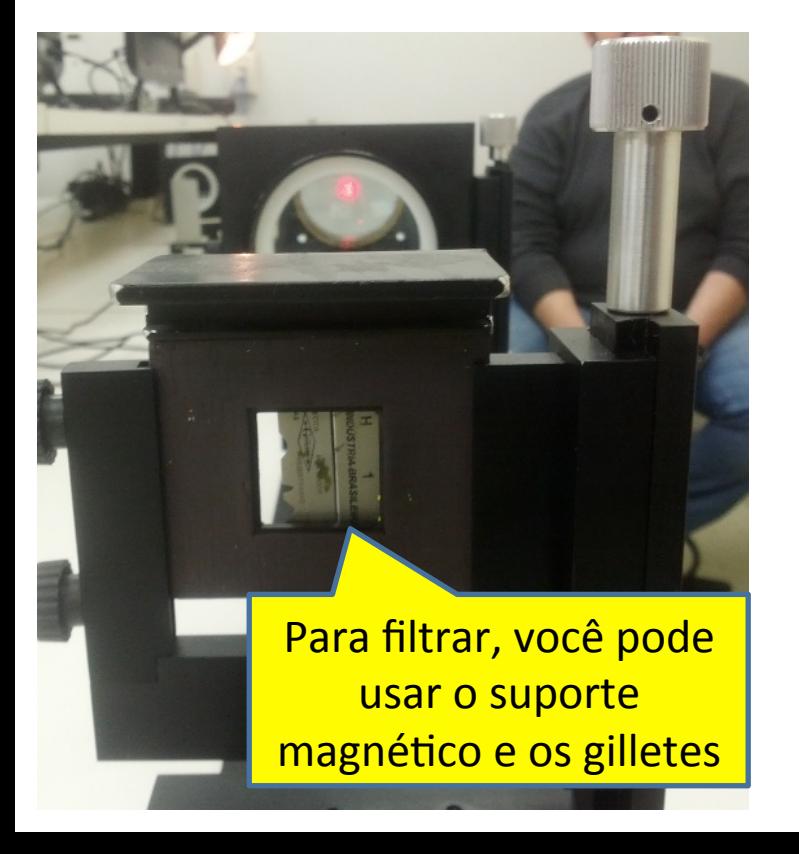

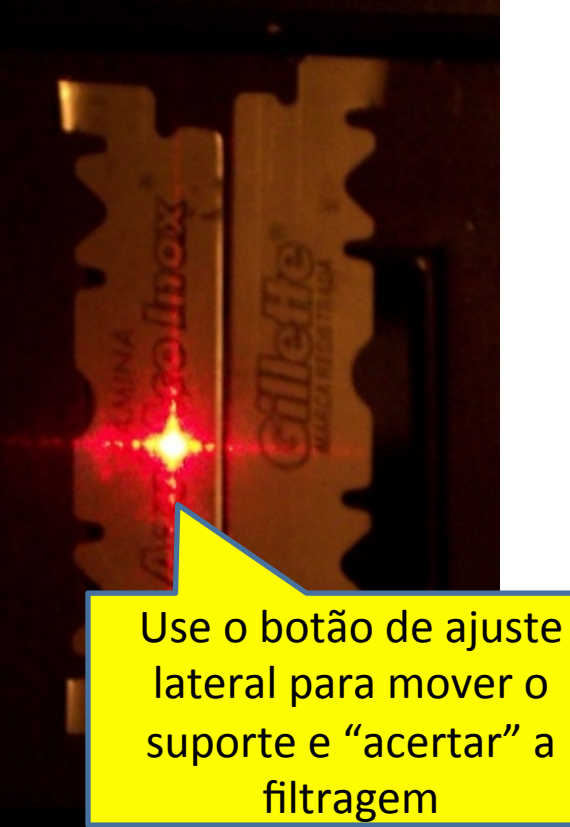

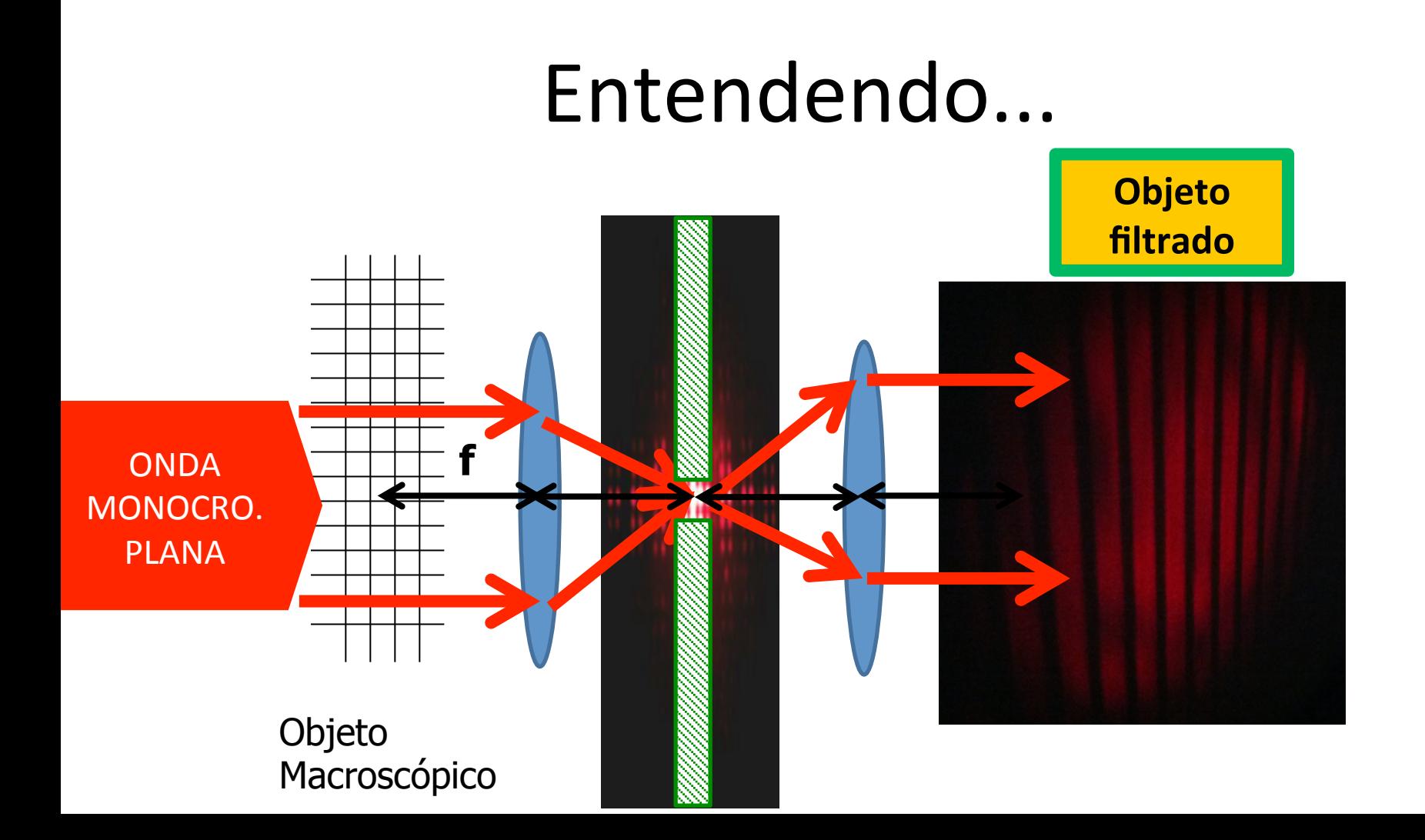

# Ótica de Fourier

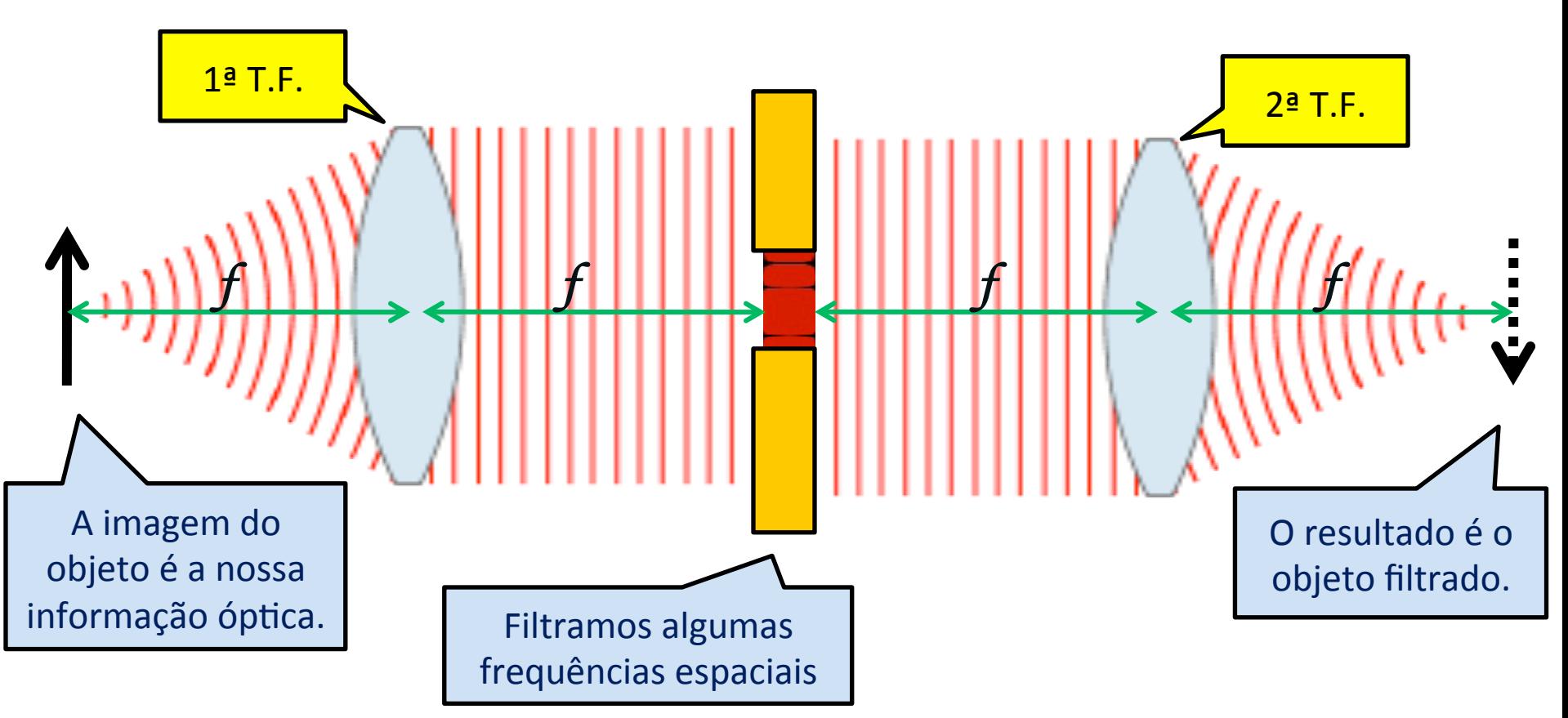

# Caso geral: ótica de Fourier

- A fonte pontual está numa distância qualquer da lente:
	- $-$  Dista **a** do difrator e está **r**<sub>1</sub> acima do eixo óptico
- Qual a matriz de transferência desse sistema?
	- $-$  Espaço livre "a"
	- Difrator
	- $-$  Espaço livre "b"
	- Lente
	- $-$  Espaço livre "q"

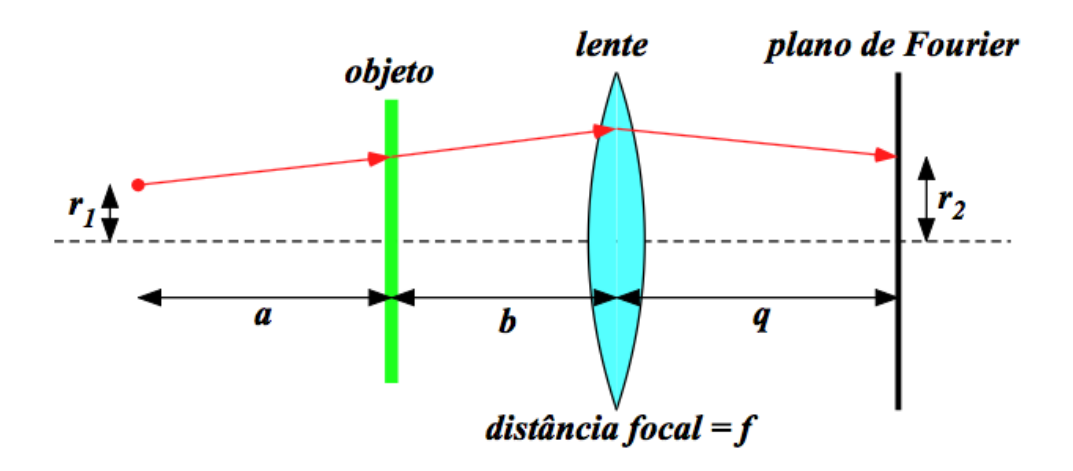

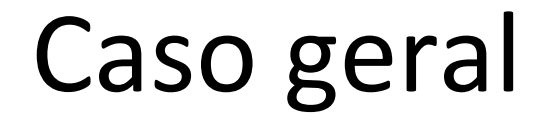

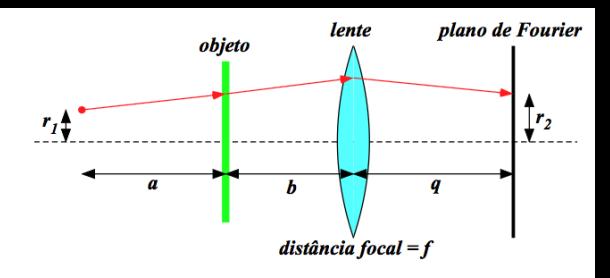

• Se calcularmos a matriz de transferência dessa situação (deduzam), vamos obter:

$$
r_2 = \left(1 - \frac{q}{f}\right)r_1 + \left(a + b - \frac{aq}{f} - \frac{bq}{f} + q\right)\phi_1 + \left(b + q - \frac{bq}{f}\right)\frac{m\lambda}{d}
$$
  

$$
\phi_2 = -\frac{r_1}{f} + \left(-\frac{a}{f} - \frac{b}{f} + 1\right)\phi_1 + \left(1 - \frac{b}{f}\right)\frac{m\lambda}{d}
$$

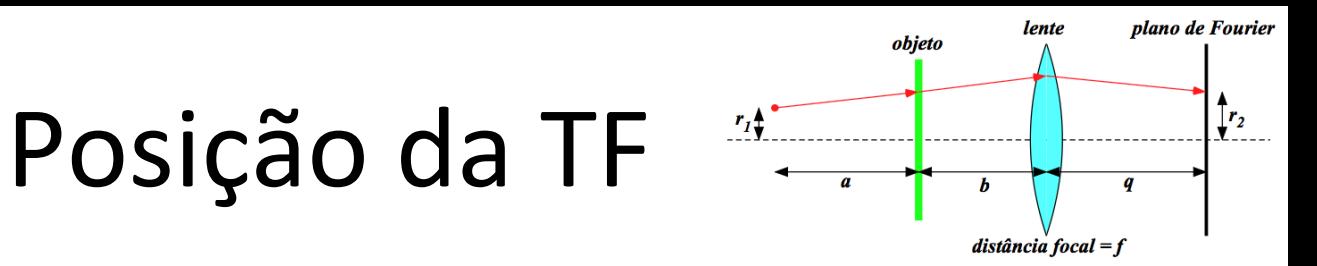

O padrão de difração (r<sub>2</sub>) não pode depender da direção dos raios que são emitidos pela fonte (independente de  $\varphi_1$ ).

$$
\frac{1}{f} = \frac{1}{q} + \frac{1}{a+b}
$$

- Lembrando *q* é a posição do plano da transformada, e *a+b* é a posição da fonte em relação à lente.
- A transformada de Fourier aparece no plano imagem conjugado à fonte e não ao objeto difrator!

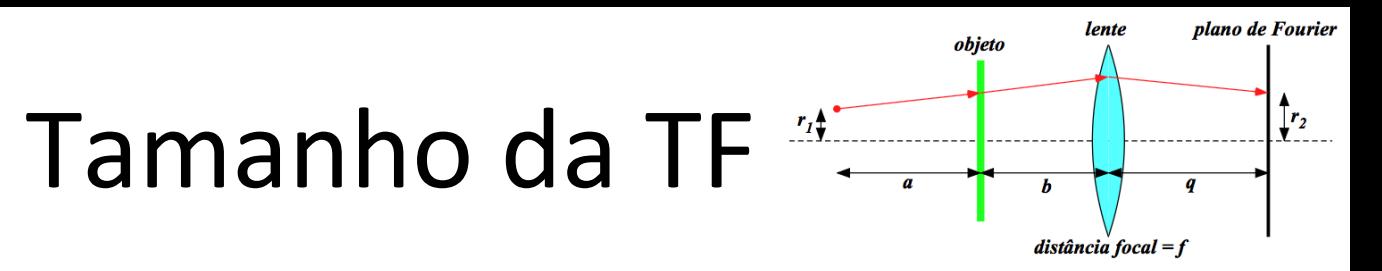

• As diversas ordens (m) da figura de difração vão aparecer nas posições dadas por r<sub>2</sub>:

$$
r_2 = \left(b + q - \frac{bq}{f}\right) \frac{m\lambda}{d}
$$

• Substituindo a expressão para **f**, dá:

$$
r_2 = \left(\frac{qa}{a+b}\right)\frac{m\lambda}{d}
$$

#### Caso especial 1 4

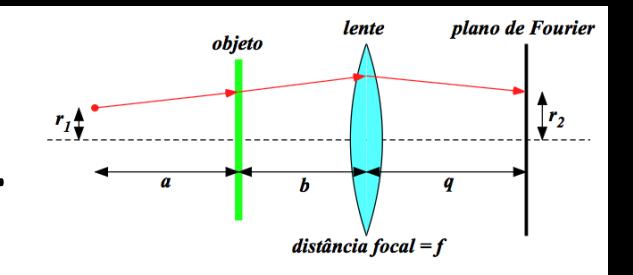

• Se o objeto esta na distância focal, **b=f** 

$$
r_2 = \left(b + q - \frac{bq}{f}\right) \frac{m\lambda}{d}
$$

$$
\Rightarrow r_2 = f \frac{m\lambda}{d}
$$

Ou seja a escala da figura da transformada de Fourier independe de **a**, e, portanto não muda. Mas a posição do plano ainda depende do valor de **a**, pois:

$$
\frac{1}{q} = \frac{1}{f} - \frac{1}{a+f}
$$

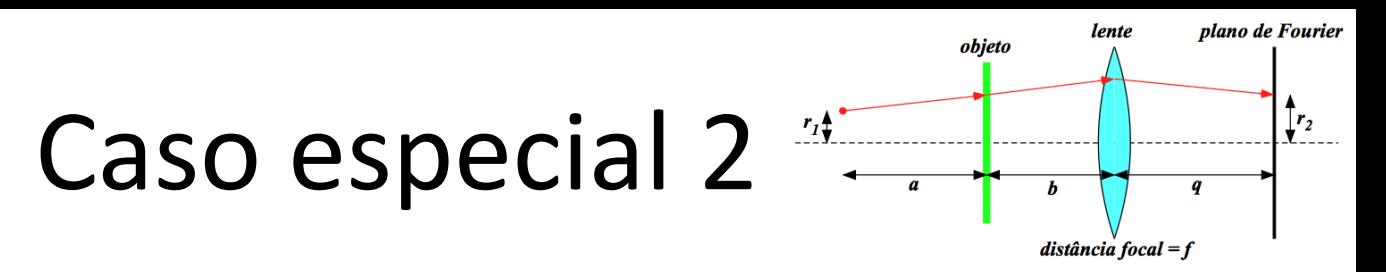

• Caso a fonte esteja no infinito, o plano de Fourier encontra-se na distância focal da lente e INDEPENDE da posição do objeto.

$$
\frac{1}{f} = \frac{1}{q} + \frac{1}{a+b}
$$

$$
a \rightarrow \infty \Rightarrow q = f
$$

$$
\Rightarrow r_2 = f \frac{m\lambda}{d}
$$

 $a + b$  **c**  $\begin{array}{|c|c|} \hline \text{Nota: com fonte no infinito e difrator no foco da} \hline \end{array}$  lente convergente, a transformada de Fourier que se forma no foco imagem é exata. Nos outros casos vão aparecer fases, mas a intensidade não muda.

## Atividades

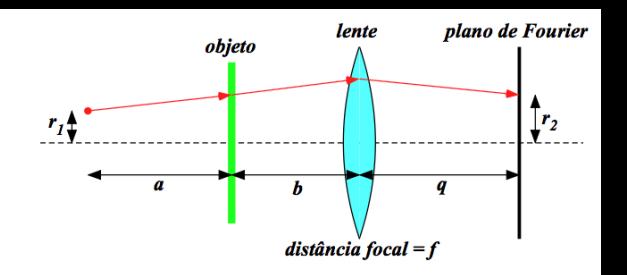

• Vamos verificar:

– O caso em que a fonte está no infinito (**a=inf**) e o difrator está no foco (b=q=f), medir r<sub>2</sub> e comparar com a previsão teórica:

$$
\Rightarrow r_2 = f \frac{m\lambda}{d}
$$

### Dados:

Esta é a figura com a da transformada de Fourier no plano focal da lente (40cm de distancia focal) obtida no experimento realizado pelo prof. Nelson. Com essa figura podem obter a dimensão da grade.

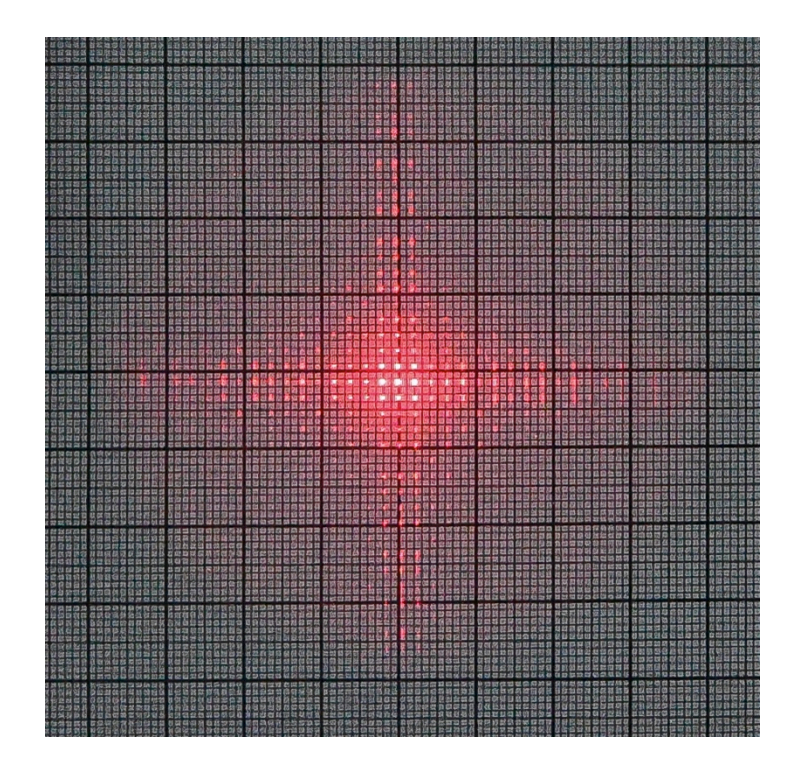

### Para a nossa AT5

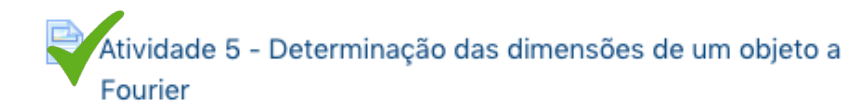

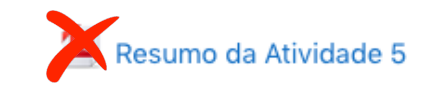

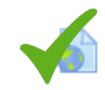

Vídeo de demonstração da Atividade 5

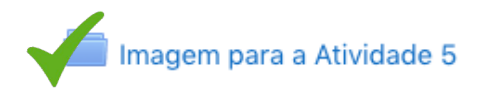

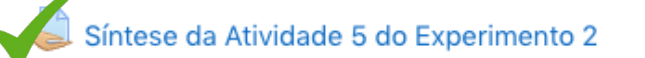

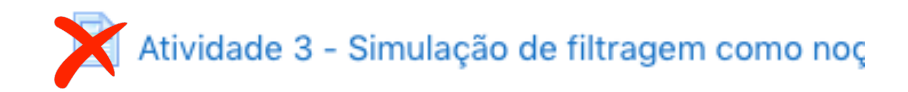

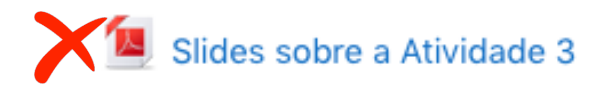

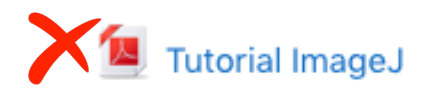

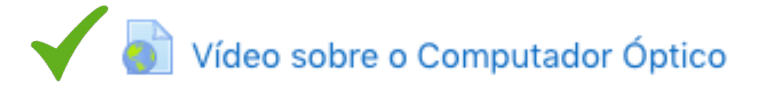

Revisão: assistam novamente ao video explicativo da AT3.